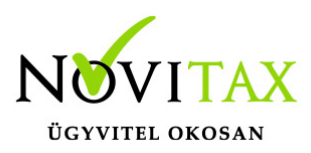

# **Számítógépek regisztrálása**

### **Regisztrációs állomány betöltése (a számítógép regisztrációja)**

A beküldött regisztrációs állományokat a NOVITAX Kft. regisztrálja, majd a regisztrációt is tartalmazó regisztrációs állományokat visszajuttatja a program használója részére. A visszaküldött regisztrációt a főmenü "Regisztráció / Regisztrációs állomány betöltése" menüpontban kell az összes számítógépre beolvasni. A regisztrációs állományt betöltheti a fájl megnyitásával, vagy a visszakapott e-mailben szereplő kód beírásával, vagy a regisztrációs fájl gépre történő lementését követően a regisztrációs állomány tallózása fájlból gomb használatával.

Sikeres beolvasás (regisztráció) után megjelenik a nyugtázó üzenet "Sikeres regisztráció". A regisztráció után a "Regisztrált cégek" táblában szereplő cégekre vonatkozóan a program regisztrált lesz, azaz a verzió információban megjelölt időszakig lesz használható. Amennyiben egy adathordozón több regisztrációs állomány van mentve, a regisztrációs állományt minden érintett számítógépen vissza kell tölteni.

A sikeres regisztráció után újabb regisztrációra csak abban az esetben lesz szükség, ha hardver csere, gépjavítás, vagy más körülmény miatt a számítógép elveszti a regisztrációját, vagy ha a felhasznált programokban változás van, vagy árkategória átlépés van.

#### Sikertelen regisztrációk

A regisztrációs állomány betöltésekor a program ellenőrzi, hogy a visszakapott regisztrációs állománnyal a számítógép regisztrálható-e, ha eltérést észlel, akkor a következő hibaüzeneteket adhatja:

"Ezen gép regisztrációja nincs a lemezen"

Az adott számítógépről nem készült regisztrációs állomány, vagy nem lett elküldve, esetleg a NOVITAX nem regisztrálta stb. Az üzenet megjelenése esetén azonnal új regisztrációs állományt kell menteni, tehát a regisztrációs folyamatot meg kell ismételni.

"A regisztrációs adatok megváltoztak"

### [www.novitax.hu](http://www.novitax.hu)

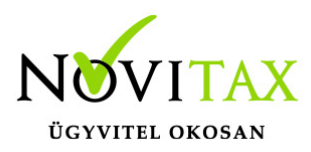

# **Számítógépek regisztrálása**

A program minden regisztrációs állomány mentésekor eltérő tartalmú regisztrációs állományt készít, regisztrálni csak az utoljára mentett állománnyal lehet a számítógépet. Ez az üzenet azt jelenti, hogy a regisztrációs állomány mentése, és visszaküldése között a kezelő újabb regisztrációs állományt mentett, ezért a visszaküldöttel a számítógép már nem regisztrálható. Ez az üzenet jelenik meg akkor is, ha a regisztrációs állomány mentése, és visszatöltése között jelentős hardver átalakításra került sor. Az üzenet megjelenése után azonnal meg kell ismételni a regisztrációs eljárást, ügyelve arra, hogy a mentés, és a visszatöltés között ne legyen újabb regisztráció mentés, vagy gépátalakítás.

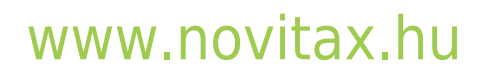